# ขั้นตอนการกำหนดค่ำความสูงให้กับเส้นชั้นความสูงแบบจุดภาพ

การกำหนดค่าความสูงให้กับเส้นชั้นความสูงแบบจุดภาพ ข้อมูลที่ใช้ในการ ทำงาน ประกอบด้วย แฟ้มข้อมูลเชิงตัวเลขของแผนที่เส้นชั้นความสูง และ แฟ้มข้อมูล บันทึกจุดที่รู้ค่าระดับ ส่วนโปรแกรมที่พัฒนาขึ้นแบ่งได้เป็น 2 ส่วน คือ ส่วนที่ 1 การให้ รหัสประจำเส้นชั้นความสูง และ ส่วนที่ 2 การกำหนดค่าความสูงให้กับเส้นชั้นความสูง ผลลัพธ์จากทั้งสองส่วน <mark>จะเป็นแฟ้มข้อมูลจำนวน 5 แฟ้ม ท</mark>ี่มีการเก็บข้อมูลเป็นไบนารี่

การทำงานของโปรแกรมทั้งสองส่วนสามารถสรุปโครงสร้างกระแสข้อมูลได้ดัง รูปที่ 3-1 โดยข้อมูลนำเข้าของระบบ คือ แฟ้มข้มูลเชิงตัวเลขของแผนที่เส้นชั้นความสง และแฟ้มข้อมูลจุคระคับ ส่วนข้อมูลสุคท้ายของระบบที่จะนำไปใช้งานต่อไป คือ แฟ้ม ข้อมูลที่ผ่านการบีบอัด แฟ้มข้อมูลเก็บรหัสเส้นชั้นความสูง แฟ้มข้อมูลตารางรหัสเส้นชั้น ความสูง แฟ้มข้อมูลตารางรหัสเส้นเชื่อม และแฟ้มข้อมูลจำนวนเส้นชั้นความสูง

#### ช้อมูลนำเข้า

ข้อมูลที่นำเข้าของโปรแกรมจะประกอบด้วยแฟ้มข้อมูล 2 แฟ้ม คือ

1. แฟ้มข้อมูลเชิงตัวเลขของแผนที่เส้นชั้นความสูง (Image file) โดยที่แฟ้ม ข้อมูลนี้จะได้จากการสแกนแผนที่เส้นชั้นความสูงเข้าสู่คอมพิวเตอร์ ในรูปแบบ Gray-scale 8 บิต ความละเอียดในการสแกนเป็น 300 จุดภาพต่อนิ้ว (dpi) แฟ้มข้อมูลภาพจะใช้เฉพาะ ส่วนที่เป็นภาพเส้นชั้นความสูง และ มีชื่อสกุล BIN เป็นแฟ้มข้อมูลนำเข้าส่วนที่ 1

2. แฟ้มข้อมูลจุคระดับ (Spot height file) แฟ้มข้อมูลนี้จะเป็น ASCII เก็บค่า พิกัดของจุดที่รู้ค่าระดับ โดยมีรูปแบบ คือ 1 บรรทัด จะเก็บข้อมูลจุดระดับ 1 จุด ประกอบ ด้วย ตำแหน่งจุดภาพในทางราบ ตำแหน่งจุดภาพในทางดิ่ง และ ค่าความสูง โดยแต่ละค่า จะถูกกั้นด้วยช่องว่าง 1ช่อง แฟ้มข้อมูลนี้จะถูกนำเข้าในการทำงานส่วนที่ 2

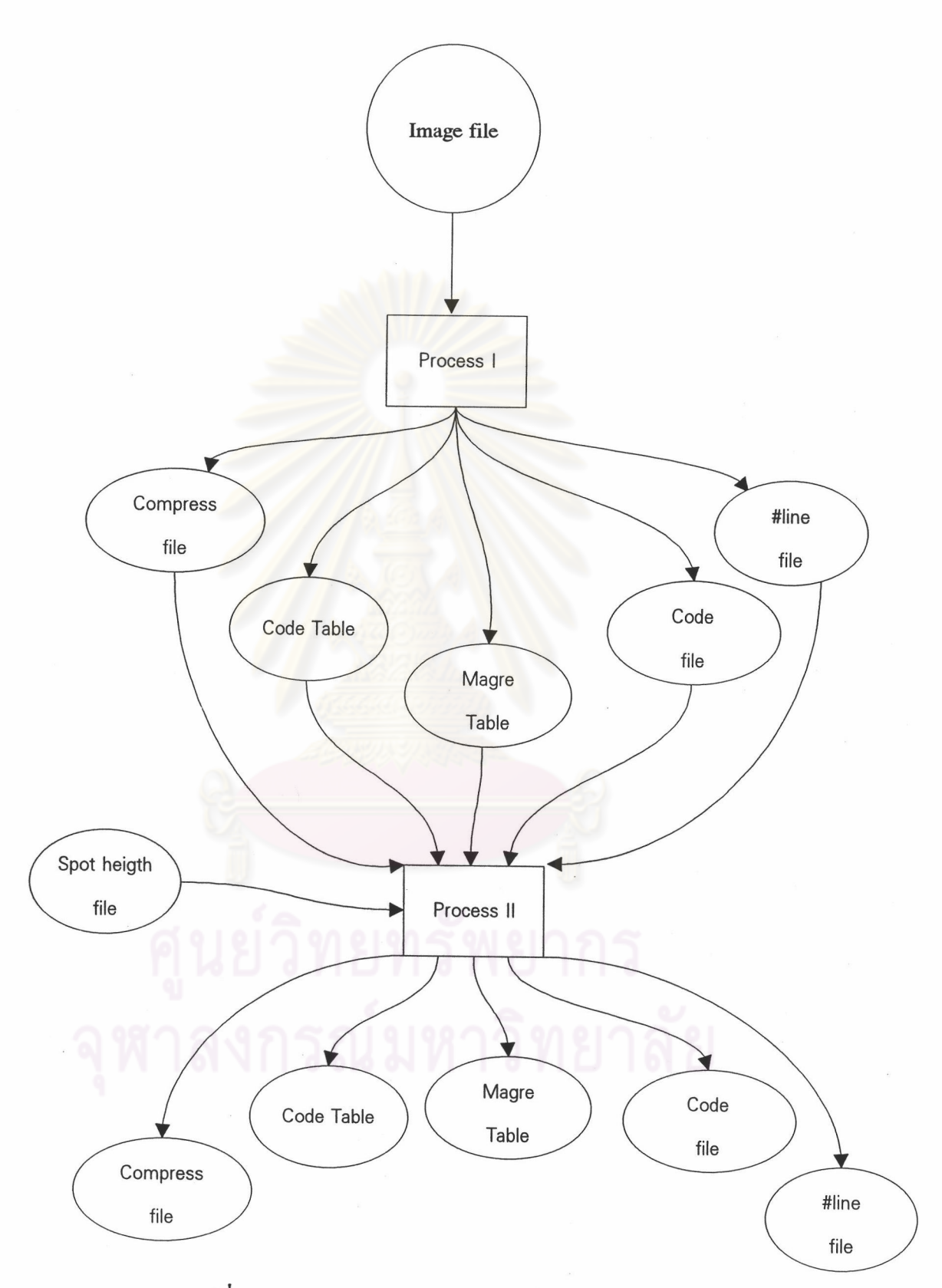

รูปที่ 3-1 ภาพแสดงแผนภูมิกระแสข้อมูลในการทำงาน

#### ึช้อมูลผลลัพธ์

ข้อมูลผลลัพธ์ จะได้แฟ้มข้อมูลจำนวน 5 แฟ้ม คือ

1. แฟ้มข้อมูลภาพที่ผ่านการบีบอัด ( Compress File ) เป็นแฟ้มข้อมูลภาพที่ผ่าน กระบวนการบีบอัคซึ่งได้อธิบายในบทที่ 4 โดยแฟ้มข้อมูลนี้จะมีชื่อสกุลเป็น OUT ลักษณะ แฟ้มข้อมูลเป็นไบนารี่

2. แฟ้มข้อมูลเก็บรหัสของเส้นชั้นความสูง (Code File) แฟ้มข้อมูลนี้จะสัมพันธ์ กับแฟ้มข้อมูลแรกที่กล่าวมา คือ เป็นแฟ้มข้อมูลที่เก็บรหัสประจำเส้นชั้นความสูงที่พบใน 1 บรรทัด เรียงกันจนครบทั้งภาพ โครงสร้างแฟ้มข้อมูล 1 ชุดประกอบด้วย 2 ไบต์ และ ข้อมูลเรียงต่อกันโดยไม่มีเครื่องหมายใดกั่น สกุลของแฟ้มข้อมูลเป็น ATT

3. แฟ้มข้อมูลตารางรหัสประจำเส้นชั้นความสูง (Code Table File) แฟ้มข้อมูล นี้จะเก็บรหัสแต่ละรหัสที่ถูกใช้ในแฟ้มข้อมูลข้อ 2. ทั้งหมด โดยตารางประกอบด้วยช่องที่ 1 คือ ข้อมูลรหัสประจำเส้นชั้นความสูง โดยเก็บเรียงรหัส 1,2,3,.... จนถึงรหัสสุดท้ายที่ใช้งาน และช่องที่ 2 จะเป็นรหัสแก้ไขสุดท้ายของแต่ละรหัสเดิมหลังจากเกิดการเชื่อม โดยจะเป็น รหัสติคลบ ความหมายข<mark>องกา</mark>รติคลบของรหัสประจำเส้น คือ เลขรหัสประจำเส้นที่มีค่าติด ิลบจะต้องดูรายละเอียดของรหัสนั้นในตารางเส้นเชื่อมซึ่งจะกล่าวถึงต่อไปในข้อ 4. ช่องที่ 3 ของตารางจะเป็นการเก็บค่าความสูง ซึ่งในการทำงานของโปรแกรมส่วนที่ 1 ข้อมูลในช่อง นี้จะเป็น -999 โครงสร้างการเก็บข้อมูลของแฟ้มนี้ 1 ชุดข้อมูล ประกอบด้วยข้อมูล 2 อย่าง คือ รหัสแก้ไข และ ค่าความสูง โดยข้อมูลแต่ละตัวใช้เนื้อที่ 2 ไบต์ จัดเก็บเรียงต่อกัน จะได้จากคำนวณลำดับชุดที่ในการอ่านข้อมูลดังแสดงใน ส่วนรหัสประจำเส้นชั้นความสง รูปที่ 3-2 สกุลของแฟ้มข้อมูลนี้เป็น TAB

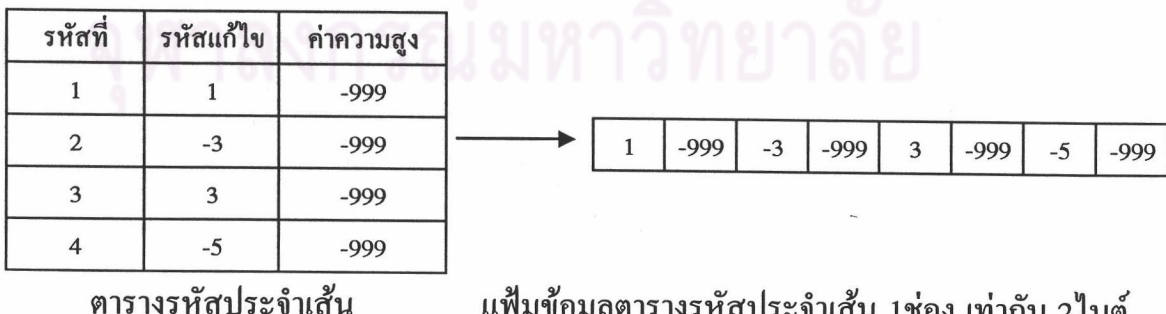

แฟ้มข้อมูลตารางรหัสประจำเส้น 1ช่อง เท่ากับ 2ไบต์

### รูปที่ 3-2 ภาพแสดงลักษณะการเก็บข้อมูลตารางรหัส

4. แฟ้มข้อมูลตารางรหัสเส้นเชื่อม (Magre Code Table File) แฟ้มข้อมูลนี้จะ เก็บรหัสการเชื่อมกันของเส้นชั้นความสูง โดยรหัสที่อ่านข้อมูลจากตารางนี้ คือ เลขรหัสที่มี เครื่องหมายลบนำหน้า ตารางรหัสเส้นเชื่อมประกอบด้วย ช่องที่ 1 รหัสเส้นเชื่อม เรียงจาก รหัส -1,-2,-3,.... จนถึงรหัสสุดท้ายที่ใช้งาน ช่องที่ 2 เป็นรหัสประจำเส้นชั้นความสูงเส้น แรกที่มาเชื่อม ช่องที่ 3 เป็นรหัสประจำเส้นชั้นความสูงเส้นที่สองที่มาเชื่อม และช่องที่ 4 จะ ้เก็บค่าความสูง ในการทำงานในส่วนที่ 1 ค่าความสูงจะเป็น -999 โครงสร้างการเก็บข้อมูล ของแฟ้มข้อมูลนี้ 1 ชุด ประกอบด้วย ข้อมูล 3 อย่าง คือ รหัสประจำเส้นชั้นความสูง เส้นที่ 1 ที่มาเชื่อม รหัสประจำเส้นชั้นค<mark>ว</mark>ามสูงเส้นที่ 2 ที่มาเชื่อม และ ค่าความสูง โดย ข้อมูลแต่ละตัวใช้เนื้อที่ 2 ไบต์ ส่วนเลขที่รหัสเชื่อม จะได้จากคำนวณลำดับชุดที่ในการอ่าน ดังแสดงในรูปที่ 3-3 สกุลของแฟ้มข้อมูลเป็น MGR

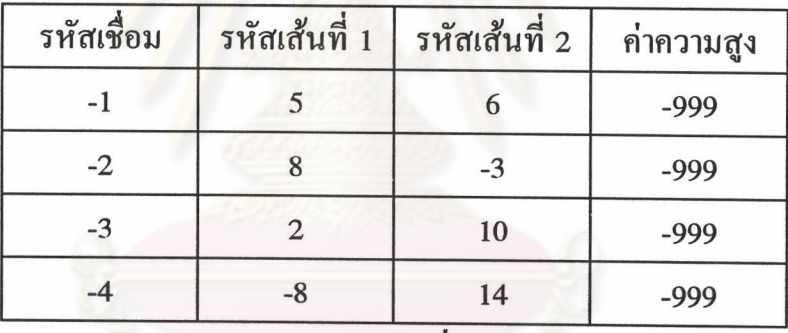

ตารางเส้นเชื่อม

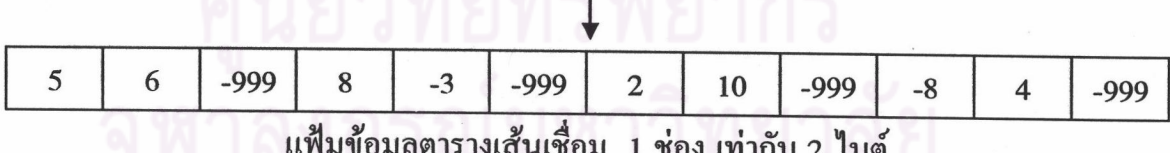

รูปที่ 3-3 ภาพแสดงลักษณะการเก็บข้อมูลรหัสเส้นเชื่อม

5. แฟ้มข้อมูลจำนวนเส้นชั้นความสูง แฟ้มข้อมูลนี้จะเก็บจำนวนเส้นชั้นความ สูงที่พบใน 1 บรรทัดของภาพ การเก็บข้อมูลจะเรียงบรรทัด 1,2,3,.. จนถึงบรรทัดสุดท้าย

โดยแต่ละบรรทัดใช้เนื้อที่ 2 ไบต์ และเก็บเรียงกันโดยไม่มีเครื่องหมายใดคั่นทั้ง ของภาพ แฟ้มข้อมูล เลขที่บรรทัคจะได้จากชุดที่ในการอ่าน สกุลของแฟ้มข้อมูลเป็น CNT

#### <u>โปรแกรมส่วนที่ 1 การให้รหัสประจำเส้นชั้นความสูง</u>

การบีบอัคข้อมูลพร้อมทั้งการจำแนกเส้นชั้นความสูงจากพื้นของแผนที่เส้นชั้น ี ความสูง หาความต่อเนื่องของเส้นชั้นคว<mark>ามสูง เพื่อให้รหัสประ</mark>จำแต่ละเส้นชั้นความสง ดัง แสดงในรูปที่ 3-4

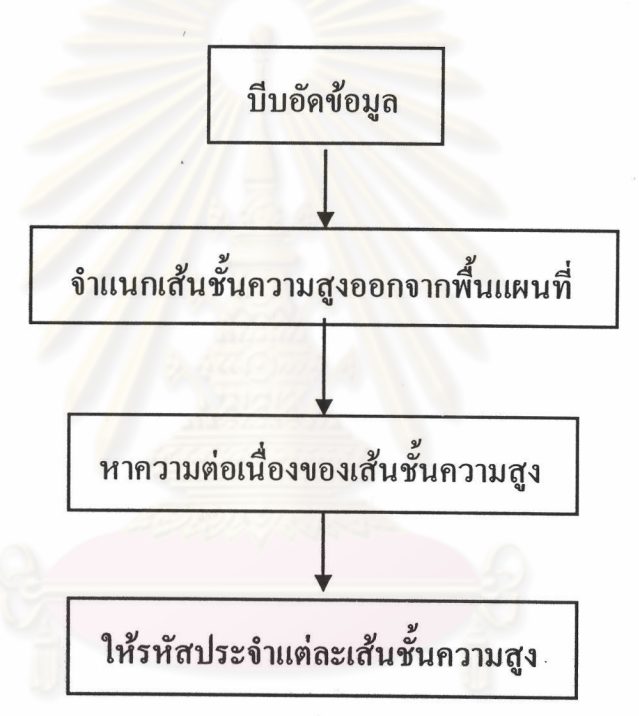

#### รูปที่ 3-4 แผนภูมิการทำงานในส่วนที่ 1 การให้รหัสประจำเส้นชั้นความสง

การบีบอัคข้อมูลซึ่งอธิบายไว้ในบทที่ 4 ส่วนการจำแนกเส้นชั้นความสูงออก จากพื้นแผนที่เส้นชั้นความสูง การหาความต่อเนื่องข้องเส้นชั้นความสูง และการให้รหัส ประจำเส้นชั้นความสูง ได้อธิบายไว้ในบทที่ 5

ในส่วนที่ 1 กระแสของข้อมูล (Dataflow diagram) ถูกแสดงโดยรูปที่ 3-5 โดยข้อมูลนำาเข้า คือ แฟ้มข้อมูลเชิงตัวเลขของแผนที่เส้นชั้นความสูง และ รายละเอียด

ขนาดภาพแผนที่เส้นชั้นความสูง เมื่อผ่านส่วนที่ 1 จะได้แฟ้มข้อมูลเพิ่มเติม คือ แฟ้มข้อมูล ข้อมูลที่บีบอัคแล้ว แฟ้มข้อมูลบอกรหัสประจำเส้น แฟ้มข้อมูลตารางรหัสประจำเส้น แฟ้ม ข้อมูลตารางรหัสเส้นที่เชื่อม และ แฟ้มข้อมูลบอกจำนวนเส้นชั้นความสูงในแต่ละบรรทัด ซึ่ง ้คือแฟ้มขอมูลผลลัพธ์ของโปรแกรมแต่ยังไม่สมบูรณ์ต้องผ่านกระบวนการในส่วนที่ 2 ก่อน จึงสมบูรณ์

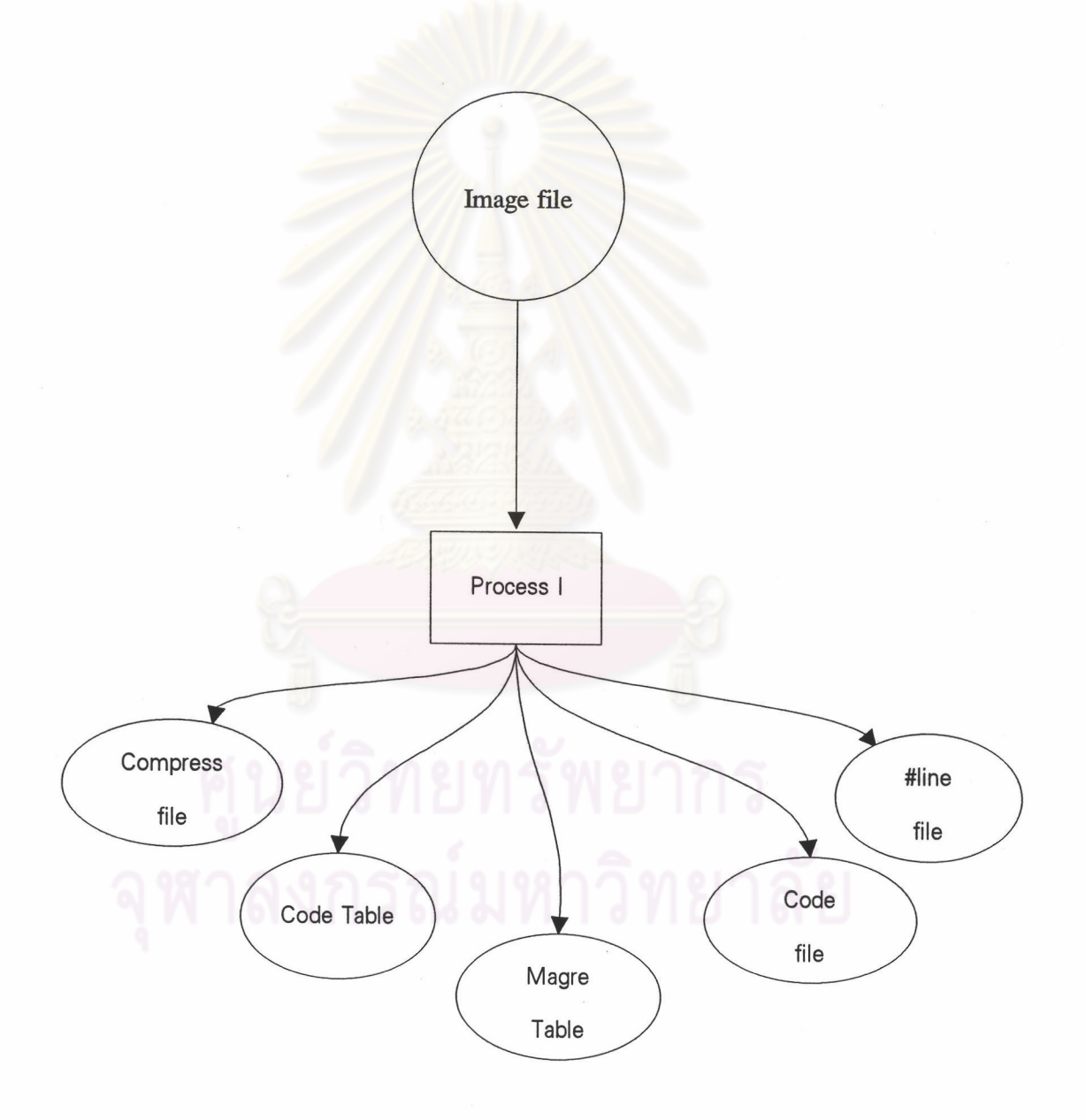

รูปที่ 3-5 แผนภูมิแสดงกระแสข้อมูลในการทำงานส่วนที่ 1

17

# <u>โปรแกรมส่วนที่ 2 การกำหนดค่าความสูงให้กับเส้นชั้นความสูง</u>

ส่วนนี้จะเป็นส่วนที่เริ่มให้ค่าความสูงแก่เส้นชั้นความสูง โดยเริ่มจากการสร้าง เส้นตรงเชื่อมระหว่างจุดที่รู้ค่าระดับ แล้วทำการตรวจนับเส้นชั้นความสูงที่ผ่าน แล้วให้ค่า ความสูงแก่เส้นชั้นความสูง ทำเช่นนี้ทีละคู่ของจุดระดับจนครบทุกจุด จากนั้นก็ตรวจหา เส้นที่ยังไม่มีค่าความสูงกำกับ เพื่อให้เพิ่มเติมค่าความสูงในส่วนที่ขาด ซึ่งสามารถสรุปเป็น แผนภูมิได้ดังรูปที่ 3-6

ขั้นตอนการทำ<mark>งานในส่วนที่ 2 ทั้งหมดนี้</mark> สามารถศึกษารายละเอียดได้ในบทที่ 6 ของวิทยานิพนธ์

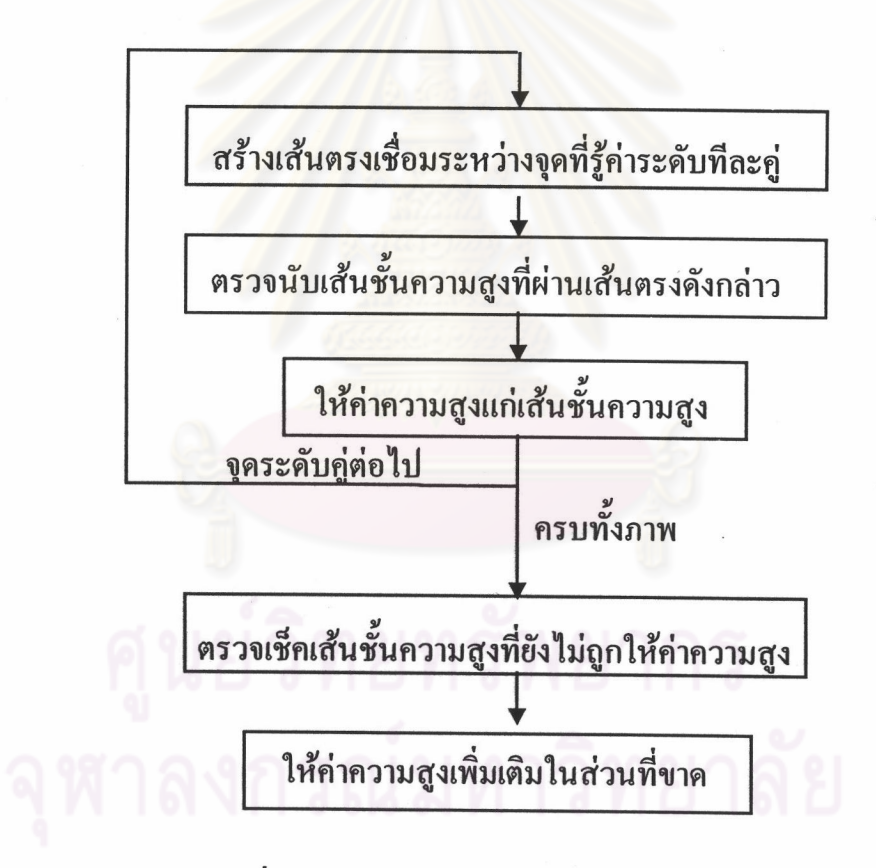

รูปที่ 3-6 แผนภูมิแสดงการทำงานในส่วนที่ 2

ในส่วนที่ 2 กระแสของข้อมูลถูกแสดงในรูปที่ 3-7 โดยข้อมูลนำเข้าจำเป็นแฟ้ม ข้อมูลผลลัพธ์ทั้ง 5 แฟ้ม จากส่วนที่ 1 ที่กล่าวมาข้างต้น และแฟ้มข้อมูลจุดระดับซึ่งโครง สร้างอธิบายในบทที่ 5 เมื่อผ่านกระบวนการในส่วนที่ 2 การให้ค่าความสูงแก่เส้นชั้นความ ี่สูง จะได้แฟ้มข้อมูลผลลัพธ์ คือ แฟ้มข้อมูลตารางรหัสประจำเส้นชั้นความสูง และแฟ้ม ข้อมูลตารางรหัสเส้นเชื่อม โดยทั้ง 2 แฟ้มข้อมูล จะถูกเปลี่ยนค่าความสูงจาก -999 เป็นค่า ความสูงที่ถูกกำหนดให้จากการคำนวณหาในกระบวนการส่วนที่ 2

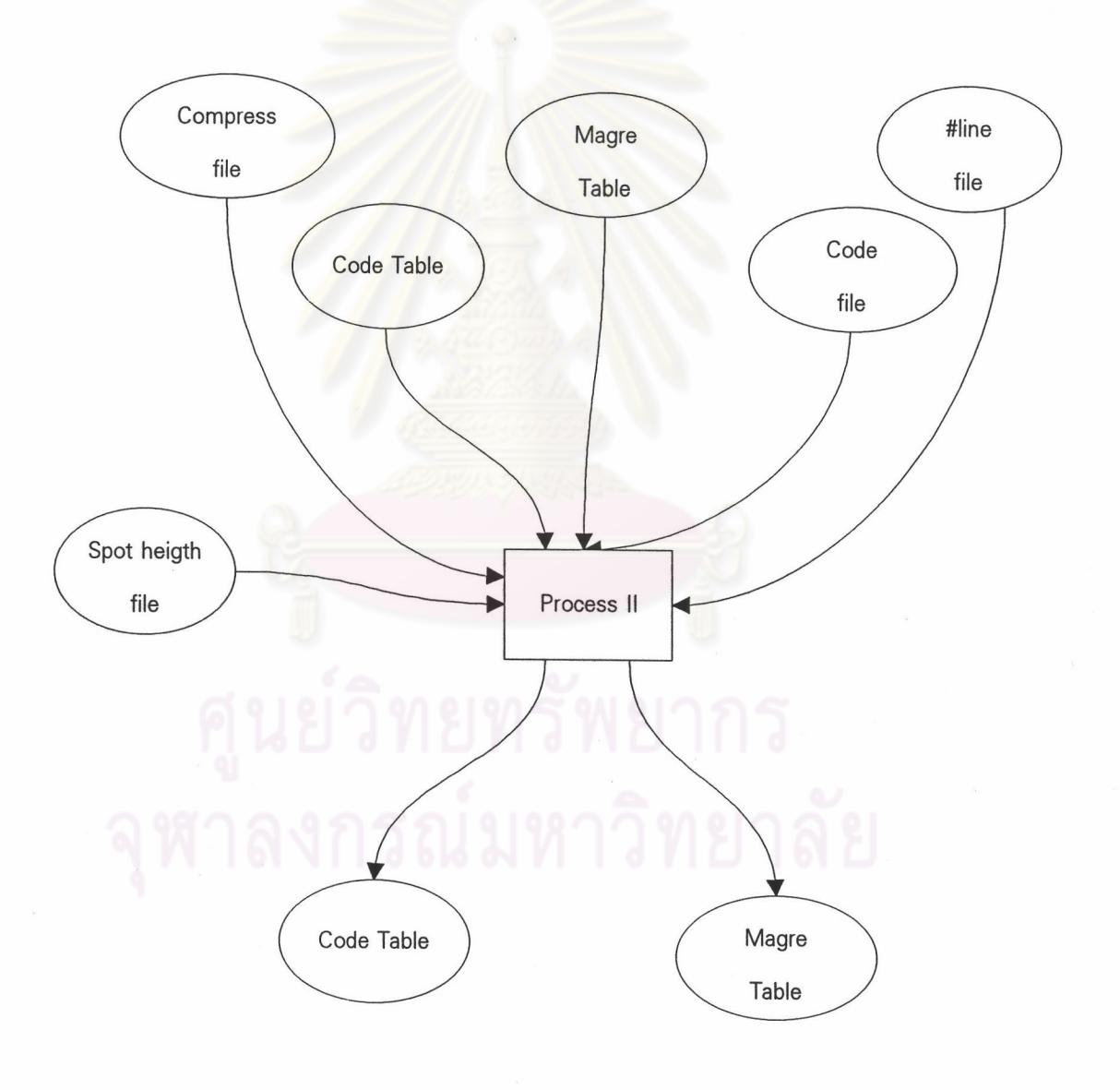

รูปที่ 3-7 ภาพแสดงกระแสของข้อมูล ในส่วนที่ 2

จากวิธีการกำหนดค่าความสูงให้กับเส้นชั้นความสูงในวิทยานิพนธ์นี้ ได้ทำการ ทคลองในพื้นที่ตัวอย่าง 3 ประเภท คือ พื้นที่ความชั้นน้อย พื้นที่ความชันปานกลาง และ พื้นที่ที่มีภูเขา ดังรูปของเส้นชั้นความสูงรูปที่ 3-8 , รูปที่ 3-9 และ รูปที่ 3-10 โดยทั้ง สามรูปจะถูกสแกนเป็นแฟ้มข้อมูลเชิงตัวเลข ในรูปแบบ Gray scale ความละเอียด 300 จุด ภาพต่อนิ้ว (dpi)

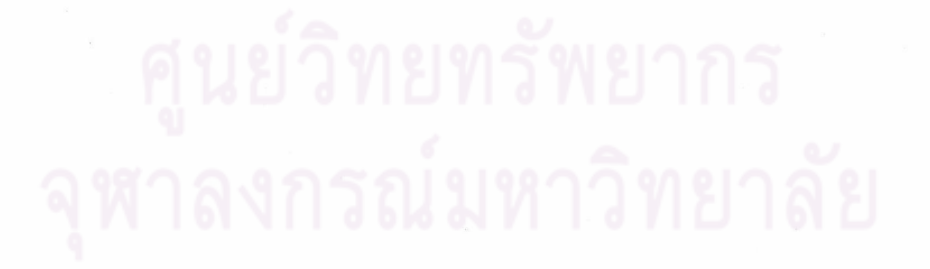

 $\left\{\left\{\right\}\right\}$ 

# รูปที่ 3-8 ภาพแสดงพื้นที่ทดสอบที่เป<mark>็นพื้น</mark>ที่ความชันน้อย

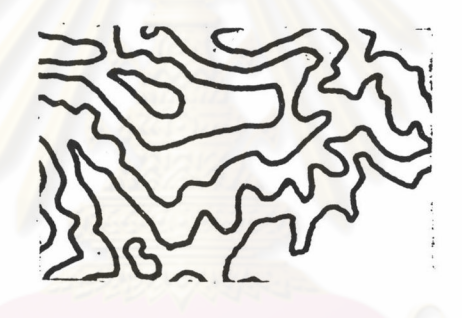

รูปที่ 3-9 ภาพแสดงพื้นที่ทดสอบที่เป็นพื้นที่ความชันปานกลาง

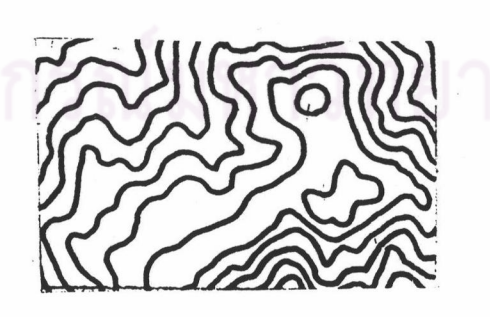

รูปที่ 3-10 ภาพแสคงพื้นที่ทคสอบที่เป็นพื้นที่ภูเขา

 $21$